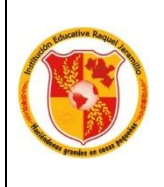

## TALLERES PAARA ESTABLECER A MODIFICACION DEL CALENDARIO ESCOLAR

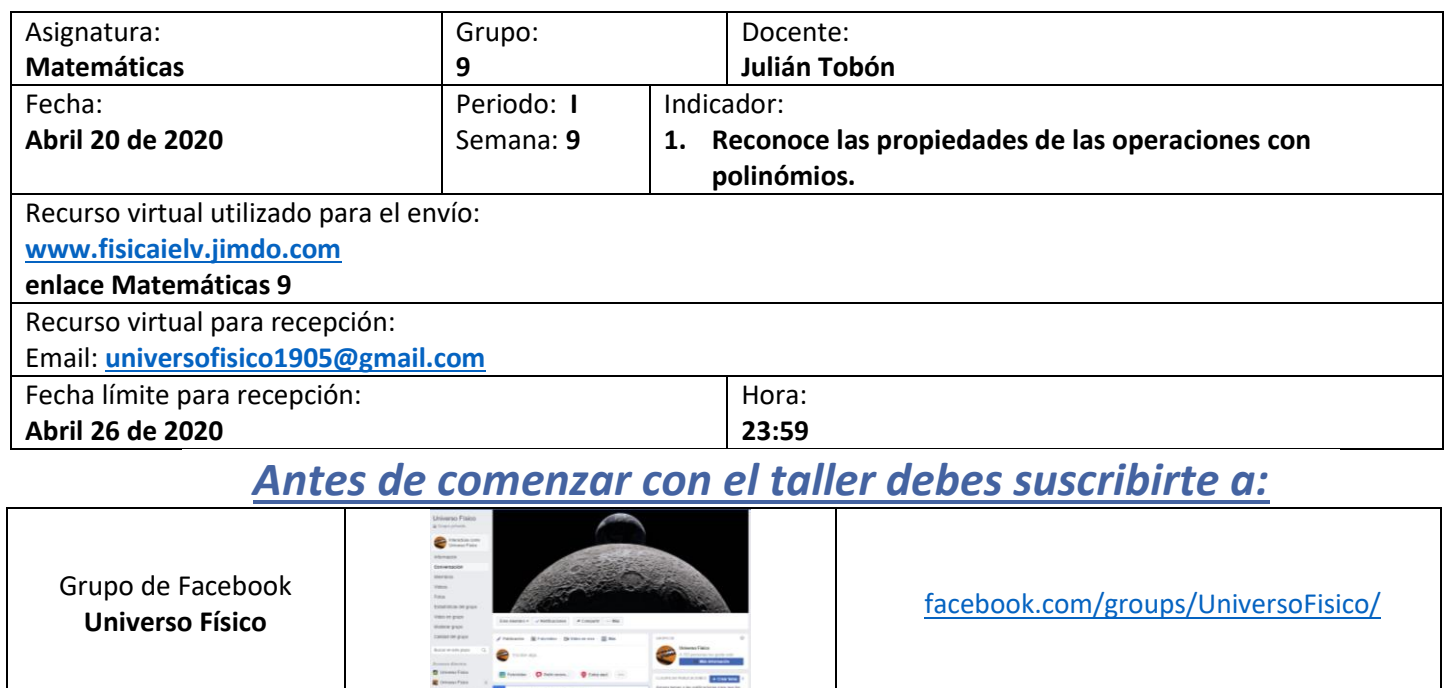

Canal de Youtube **Universo Físico**

1. Realiza la operación indicada:

a. 
$$
\left(3x^3 + x^2 + x + \frac{1}{2}\right) - \left(-x^2 + \frac{9}{4}\right)
$$

- b.  $\left(\frac{3}{2}\right)$  $rac{3}{2}p-\frac{5}{2}$  $\frac{5}{2}$  $\left(\frac{3}{2}\right)$  $\frac{3}{2}p + \frac{5}{2}$  $\frac{5}{2}$
- c.  $(n^4 + 11n^2 12n 5n^3) \div$  $(-3n + 3 + n^2)$
- 2. Un avión está dividido en tres clases: primera clase, clase ejecutiva y clase turista. La cantidad de pasajeros de primera clase es la mitad de los de la clase ejecutiva y un sexto de los de la clase turista.

a. Si *n* es el número de pasajeros de primera clase ¿Cuál es la expresión algebraica que representa la cantidad total de pasajeros?

[https://www.youtube.com/channel/UCNqnc](https://www.youtube.com/channel/UCNqnc5HCdGWRe8rOb8ahJmQ) [5HCdGWRe8rOb8ahJmQ](https://www.youtube.com/channel/UCNqnc5HCdGWRe8rOb8ahJmQ)

- b. Si en el avión hay 36 pasajeros en clase ejecutiva ¿cuántos pasajeros hay en primera clase y cuántos en clase turista?
- 3. Determina el resultado de cada binomio:
- a.  $(14y + 3y)^2$

b. 
$$
\left(\frac{1}{2}q - \sqrt{3}\right)^2
$$
  
c. 
$$
(a^2b - b)^3
$$

c. 
$$
(a^2b-k)^3
$$

4. Realiza cada división aplicando los cocientes notables:  $8m^3 + n^3$ 

a. 
$$
\frac{2m+n}{2m+n}
$$

b. 
$$
\frac{64p^3q^6 - 8q^3p^9}{4pq^2 - 2qp^3}
$$

5. Para construir una maqueta se utilizó la siguiente pieza rectangular de cartón paja:

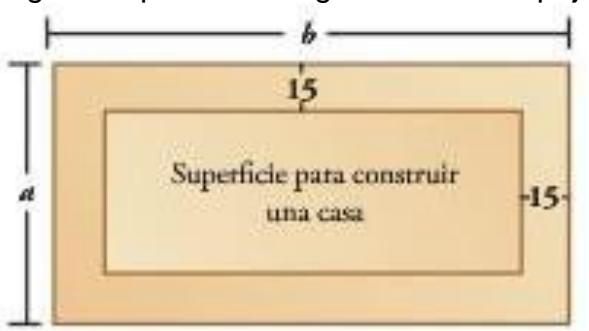

¿Cuál es la expresión que permite calcular el área de la superficie en la que se va a construir la casa?